## Содержание

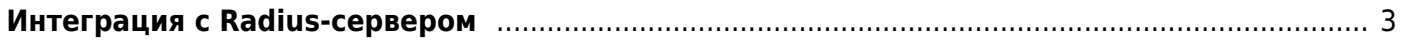

## <span id="page-2-0"></span>**Интеграция с Radius-сервером**

- 1. [Установка и настройка fastPCRF](https://wiki.vasexperts.ru/doku.php?id=dpi:bras_bng:radius_integration:radius_auth_fastpcrf_setup:start)
- 2. [Интеграция с Radius-сервером](https://wiki.vasexperts.ru/doku.php?id=dpi:bras_bng:radius_integration:radius_auth_server_integration:start)
- 3. [Accounting учет трафика](https://wiki.vasexperts.ru/doku.php?id=dpi:bras_bng:radius_integration:radius_accounting:start)
- 4. [Примеры поддерживаемых биллингов для интеграции](https://wiki.vasexperts.ru/doku.php?id=dpi:bras_bng:radius_integration:dpi_bestpractice_billing:start)